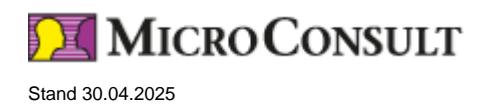

# **Embedded Linux for Test and Support - Live Online Training**

#### **Ziele - Ihr Nutzen**

The training provides an understanding of the processes in a Linux system, from the boot process to the system in operation. It covers fault diagnosis in the test field and in support. You learn how to localize and eliminate problems using the operating system tools and standard open source tools.

The required knowledge for handling the Linux Shell is discussed.

The training makes sure that attendees can benefit from their new knowledge when working with embedded as well as with standard Linux systems.

### **Teilnehmer**

Quality assurance engineers, test engineers, test managers

#### **Voraussetzungen**

Motivation to get to know the Linux operating system

# **Live Online Training**

\* Preis je Teilnehmer, in Euro zzgl. USt.

Anmeldecode: LE-LIN-T

# **Präsenz-Training - Englisch**

**Dauer** 4 Tage

# **Live-Online - Deutsch**

**Dauer** 4 Tage

# **Präsenz-Training - Deutsch**

**Dauer**

4 Tage

# **Embedded Linux for Test and Support - Live Online Training**

### **Inhalt**

### **Linux System Setup**

- Using the Shell, essential commands
- History, essential shortcuts, man and info
- Recording and rendering of console videos
- Boot process
- Bootloader grub, u-boot and barebox

© MicroConsult Academy GmbH Weitere Trainings auf www.microconsult.de. Änderungen vorbehalten. Alle Preise sind Nettopreise pro Person zzgl. gesetzlicher USt. Kontakt: info@microconsult.de, Tel. +49 (0)89 450617-71

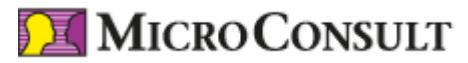

Stand 30.04.2025

- Linux kernel boot process, device tree
- Tasks of the init daemon (system-V and busybox init, systemd)
- systemd: units, including own daemons and programs, mounts, network settings
- systemd tools: systemctl, journalctl, timedatectl
- udev daemon, udev rules
- TCP, UDP, UNIX and Netlink sockets
- Using device nodes, character and block devices
- Memory mapping, blocking operations

#### **Diagnostic Tools**

- C libraries (glibc, uClibc and musl)
- netcat, netstat
- tcpdump, capture file, wireshark, iftop
- Use of BPF
- Tracing with strace and ltrace
- procfs, sysfs and debugfs as diagnostic filesystems
- GNU debugger gdb, gdbserver
- Generating and analyzing cored dumps
- Logging unexpected signals with backtrace
- dmesg, analyzing kernel oops, kernel crashes
- From the fault to the source code with addr2line and objdump
- Ftrace framework
- trace-cmd, kernelshark and perf
- Creating and using tracing events